## **ウイルス警告は詐欺です。**

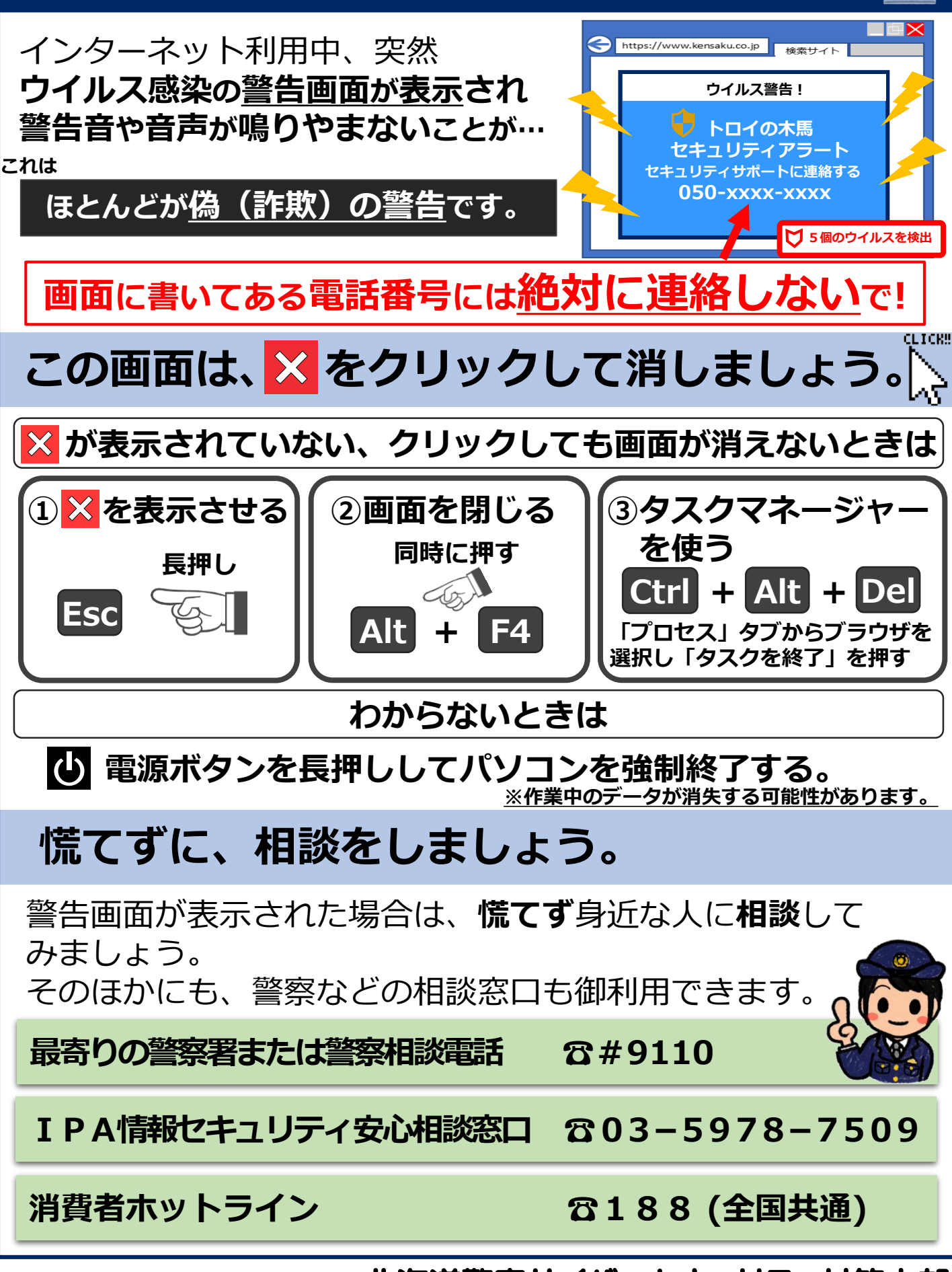

北海道警察サイバーセキュリティ対策本部